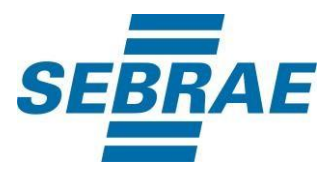

# **Manual de Utilização do Serviço Inserir Histórico do Cliente**

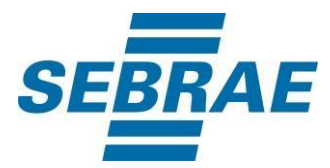

## **Histórico de Revisões:**

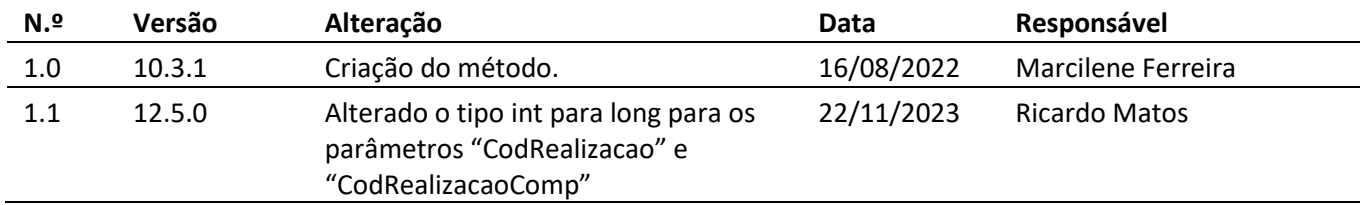

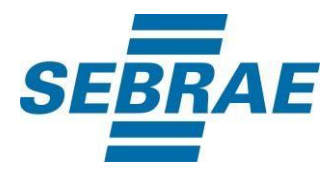

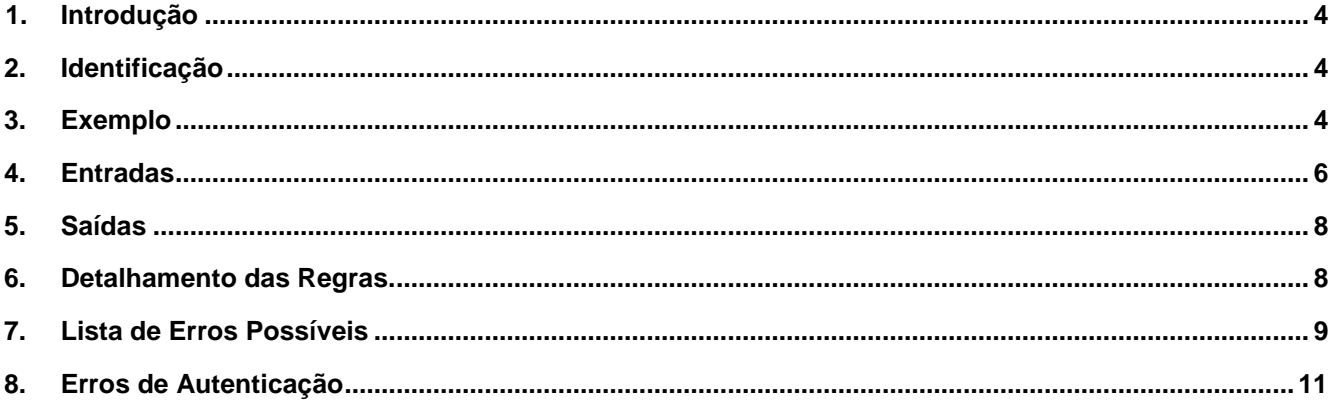

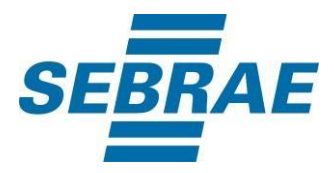

## <span id="page-3-0"></span>**1. Introdução**

Este documento apresenta o descritivo dos serviços disponibilizados pelo sistema SAS. Os serviços, tecnicamente chamados de Web Services, são voltados para funcionalidades distintas que visam a comunicação entre sistemas por uma camada adicional.

Os Web Services aqui presentes requerem autenticação via chave a qual deverá ser previamente fornecida pelo administrador do sistema.

### <span id="page-3-1"></span>**2. Identificação**

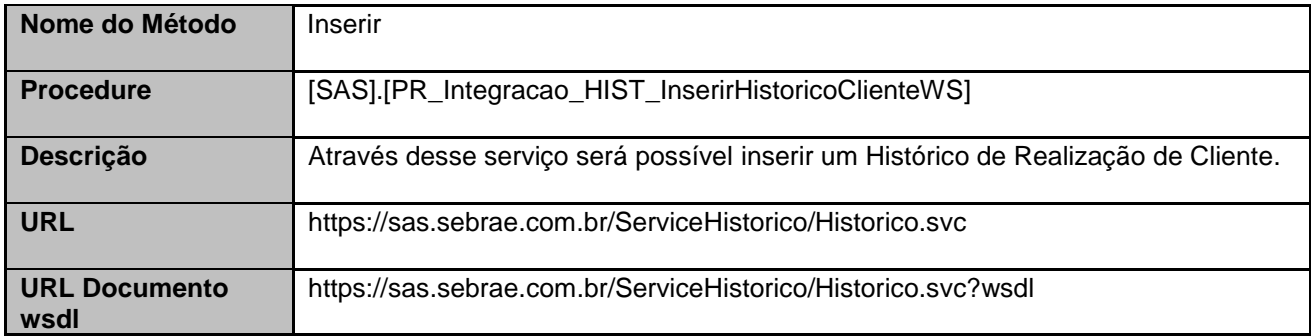

#### <span id="page-3-2"></span>**3. Exemplo**

Consumo utilizando a ferramenta SoapUI.

## **3.1. Envelope Soap de entrada:**

```
<soapenv:Envelope xmlns:xsi="http://www.w3.org/2001/XMLSchema-instance" 
xmlns:xsd="http://www.w3.org/2001/XMLSchema" 
xmlns:soapenv="http://schemas.xmlsoap.org/soap/envelope/" xmlns:his="Historico">
  <soapenv:Header/>
  <soapenv:Body>
   <his:Inserir soapenv:encodingStyle="http://schemas.xmlsoap.org/soap/encoding/">
     <CodCliente xsi:type="xsd:int">372000000</CodCliente>
     <CodEmpreendimento xsi:type="xsd:int">0</CodEmpreendimento>
```
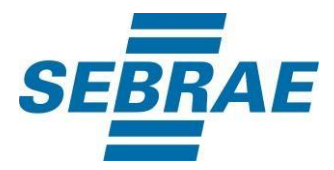

 <DataHoraInicioRealizacao xsi:type="xsd:string">08152022 072000</DataHoraInicioRealizacao> <DataHoraFimRealizacao xsi:type="xsd:string">08152022 073000</DataHoraFimRealizacao> <NomeRealizacao xsi:type="xsd:string">Teste Serviço</NomeRealizacao> <CodRealizacao xsi:type="xsd:long">600000</CodRealizacao> <CodRealizacaoComp xsi:type="xsd:long">0</CodRealizacaoComp> <TipoRealizacao xsi:type="xsd:string">ANT</TipoRealizacao> <Instrumento xsi:type="xsd:string">Orientação Técnica a Distância</Instrumento> <Abordagem xsi:type="xsd:string">I</Abordagem> <DescRealizacao xsi:type="xsd:string">Atendimento teste serviço</DescRealizacao> <CodProjeto xsi:type="xsd:string">00000000-000C-00C9-005F-1DF0000000D0</CodProjeto> <CodAcao xsi:type="xsd:int">100000</CodAcao> <MesAnoCompetencia xsi:type="xsd:string">082022</MesAnoCompetencia> <CargaHoraria xsi:type="xsd:double">0</CargaHoraria> <CodSebrae xsi:type="xsd:int">37</CodSebrae> <Tema xsi:type="xsd:int">0</Tema> <CodSistemaOrigem xsi:type="xsd:int">0</CodSistemaOrigem> <CpfResponsavel xsi:type="xsd:double">0</CpfResponsavel> <chave xsi:type="xsd:string">XXXXXXXXXXXXXXXXXXXXXXXXXXXXXXXXX</chave> </his:Inserir> </soapenv:Body> </soapenv:Envelope>

## **3.2. Envelope Soap de retorno:**

```
<s:Envelope xmlns:s="http://schemas.xmlsoap.org/soap/envelope/">
  <s:Body s:encodingStyle="http://schemas.xmlsoap.org/soap/encoding/" 
xmlns:xsi="http://www.w3.org/2001/XMLSchema-instance" 
xmlns:xsd="http://www.w3.org/2001/XMLSchema">
    <q1:InserirResponse xmlns:q1="Historico">
     <InserirResult xsi:type="xsd:string"><![CDATA[<NewDataSet>
  <Table1>
   <Erro>0</Erro>
   <MsgErro />
 </Table1>
</NewDataSet>]]></InserirResult>
    </q1:InserirResponse>
  </s:Body>
</s:Envelope>
```
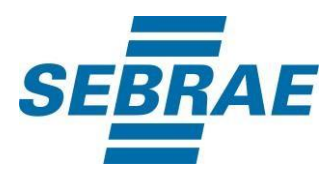

## <span id="page-5-0"></span>**4. Entradas**

São os parâmetros que deverão ser enviados ao SAS para que o retorno seja conforme o esperado. Essas informações serão usadas pelo serviço para incluir histórico.

### **4.1. Parâmetros**

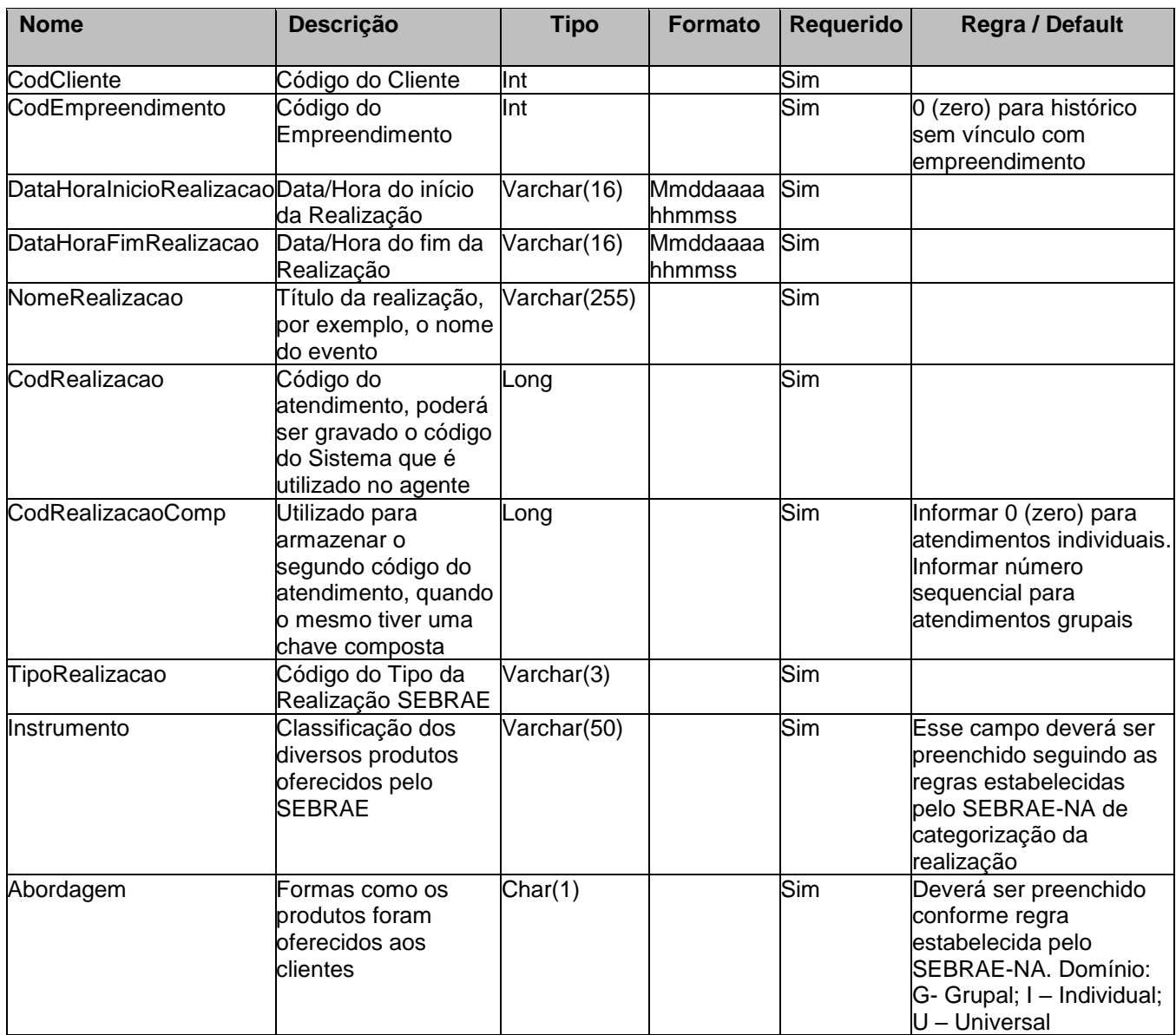

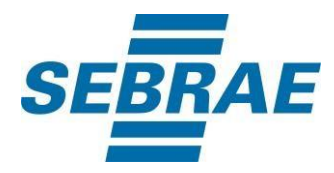

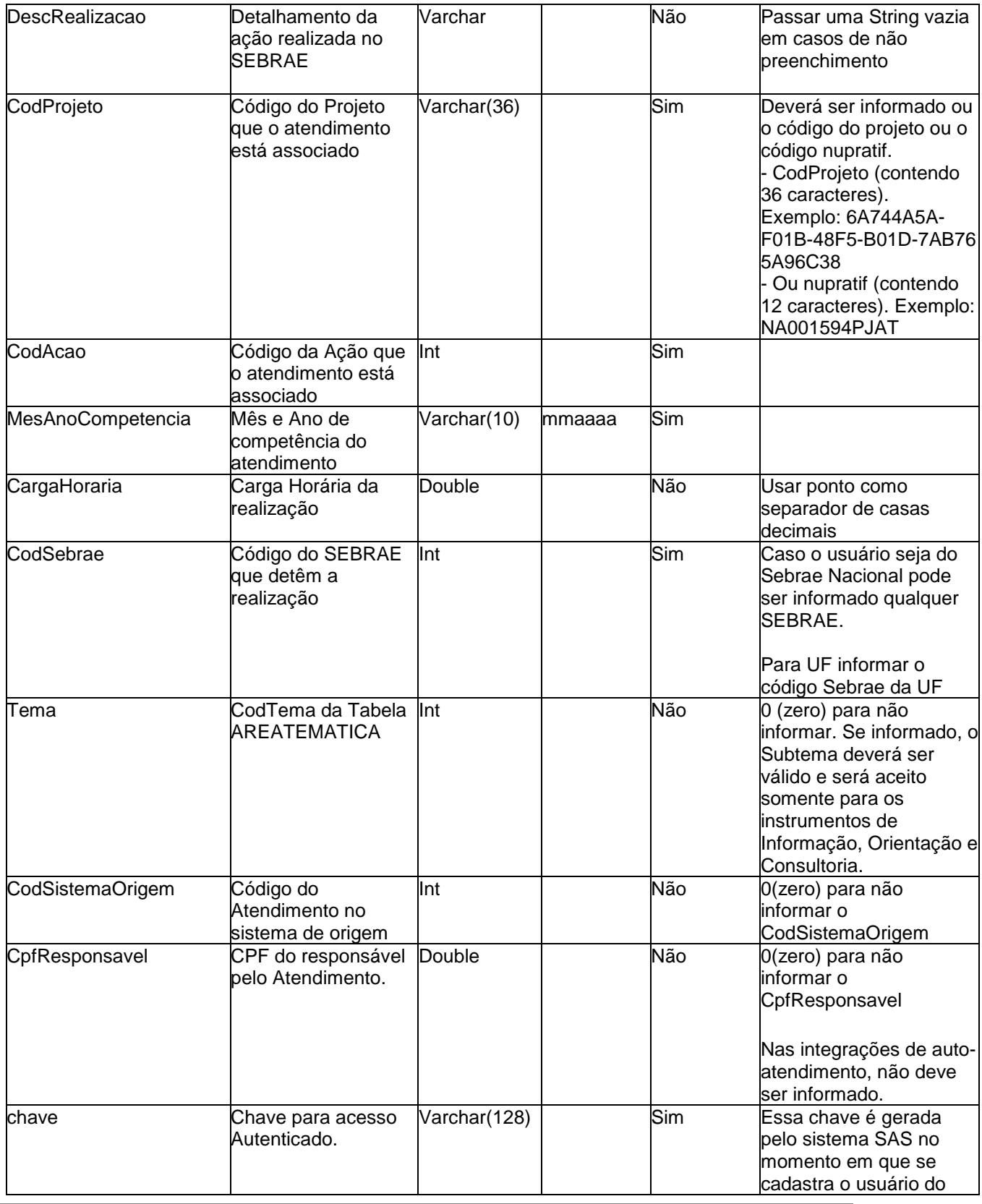

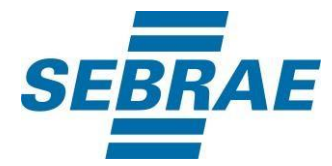

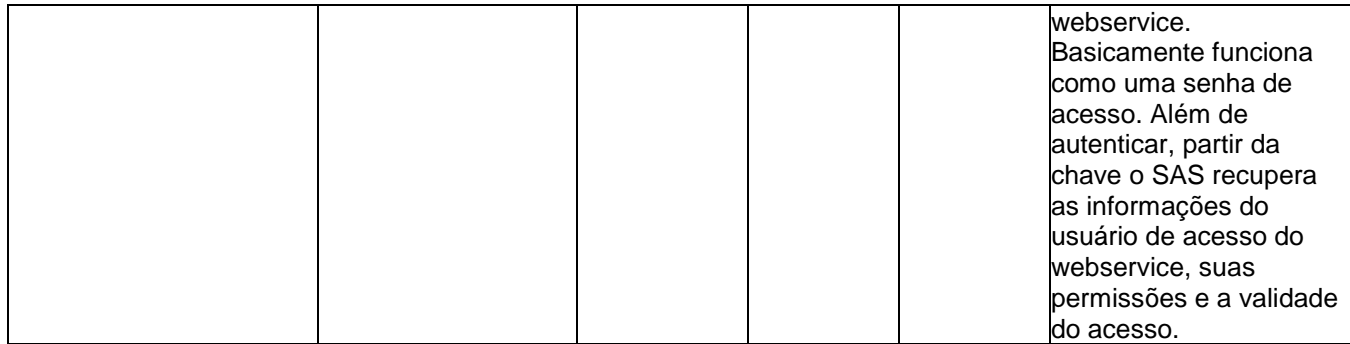

### <span id="page-7-0"></span>**5. Saídas**

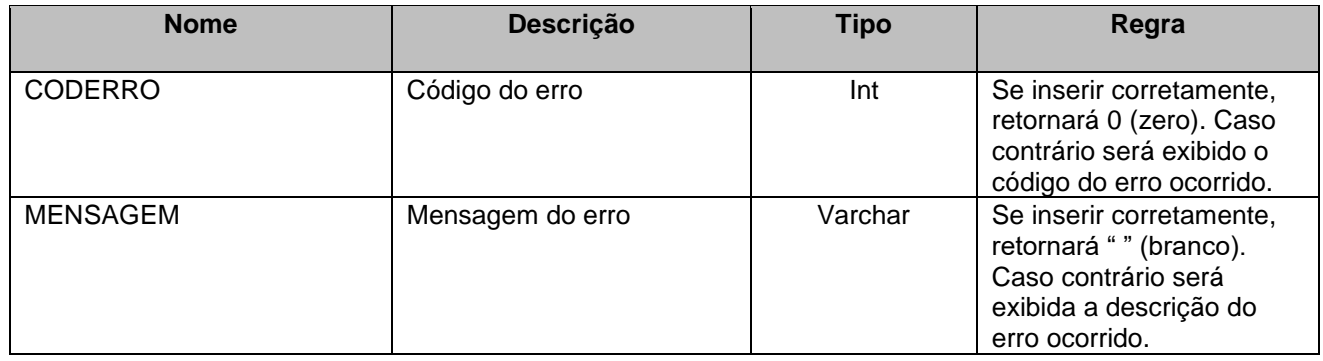

## <span id="page-7-1"></span>**6. Detalhamento das Regras.**

Para utilizar este método é necessário que a pessoa e/ou empreendimento estejam cadastrados no SAS.

O cliente deverá ser sempre uma Pessoa Física, não devendo ser inserido históricos de empreendimento sem vínculo com uma pessoa.

O método fará as seguintes validações:

- Parâmetros do código do cliente, empreendimento, Realização e Ação sejam inteiros;
- Parâmetros de data e hora inicial e final da realização, Mês e Ano de Competência estão no formato de data correto;
- Códigos de cliente e empreendimento existem na base SAS;
- Tipo da Realização informado faz parte do domínio existente cadastrado pelo SEBRAE-NA ou é um dos tipos de realização SAS;
- Categoria faz parte do domínio estabelecido pelo SEBRAE-NA;
- Abordagem faz parte do domínio estabelecido pelo SEBRAE-NA;
- Código do Projeto existe;
- Código da Ação existe;

O método garantirá os seguintes itens:

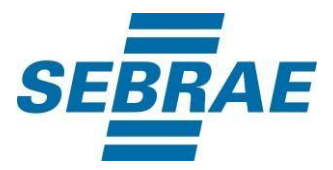

- Em caso de sucesso na inserção do histórico, retorne o código 0 de erro e nenhuma mensagem;
- Em caso de não ser possível inserir o histórico, retorne um código de erro e uma mensagem explicativa informando o motivo;
- Histórico inserido seja encaminhado para o SEBRAE que cadastrou o cliente e para os SEBRAEs que o assinam;
- Tipo de Pessoa e Momento Empresarial sejam calculados de forma automática baseado nas informações do cadastro do cliente.

Para os WebService configurados nos SEBRAEs-UFs será necessário o Projeto e Ação referente ao ano corrente para a inserção do histórico. Caso não tenham sido passados, então o WebService retornará um erro dizendo que o projeto e ação não foram informados.

Para o WebService configurado no SEBRAE-NA (DC) será necessário o Projeto e Ação referente ao ano corrente para a inserção do histórico, caso não seja passado, o método buscará de forma automática essa informação na parametrização do Tipo de Realização. Caso não tenha sido parametrizado, então o WebService retornará um erro dizendo que o projeto e ação não foram informados.

A Categoria da realização também será necessária para a inserção do histórico, caso não seja passada, o método buscará de forma automática essa informação na parametrização do Tipo de Realização. Caso não tenha sido parametrizado, então o WebService retornará um erro dizendo que a categoria não foi informada.

Ao visualizar estes históricos inseridos via WebService:

- Se o Tipo Realização for equivalente a um auto-atendimento o CodResponsavel será o mesmo do CodCliente.
- Se o Tipo Realização for diferente a um auto-atendimento o CodResponsavel será o mesmo do CodParceiro relacionado ao usuário webservice presente na chave.

## <span id="page-8-0"></span>**7. Lista de Erros Possíveis**

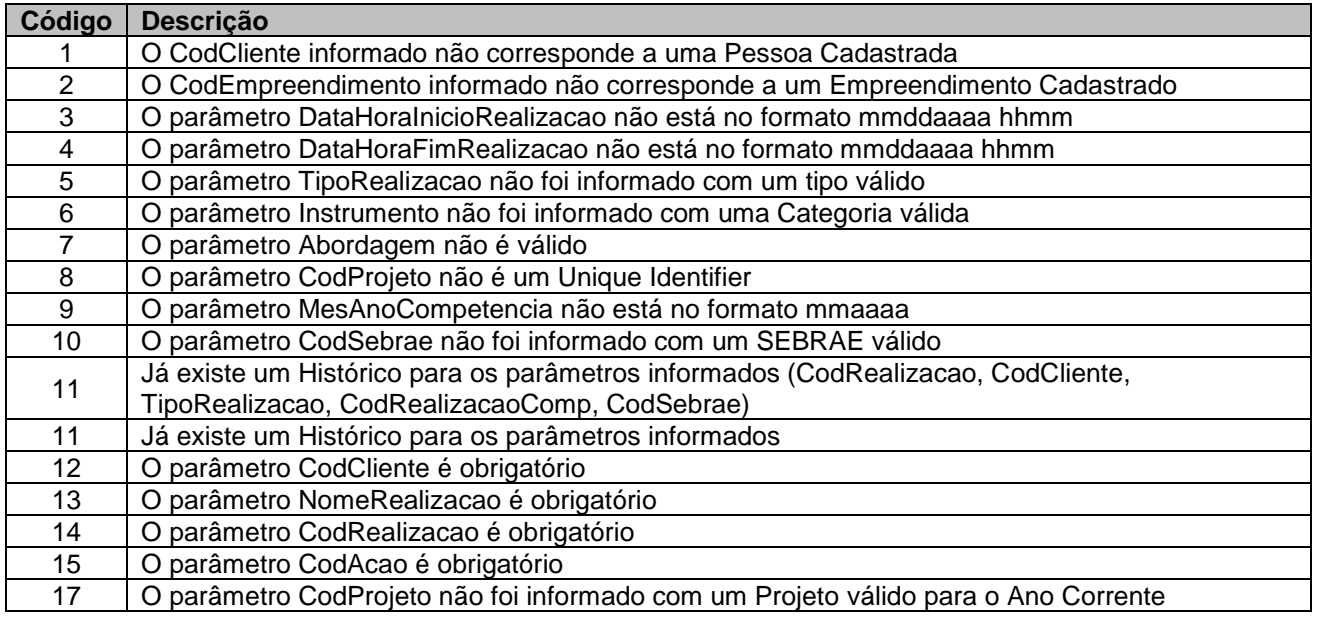

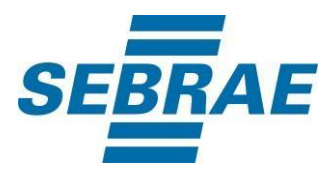

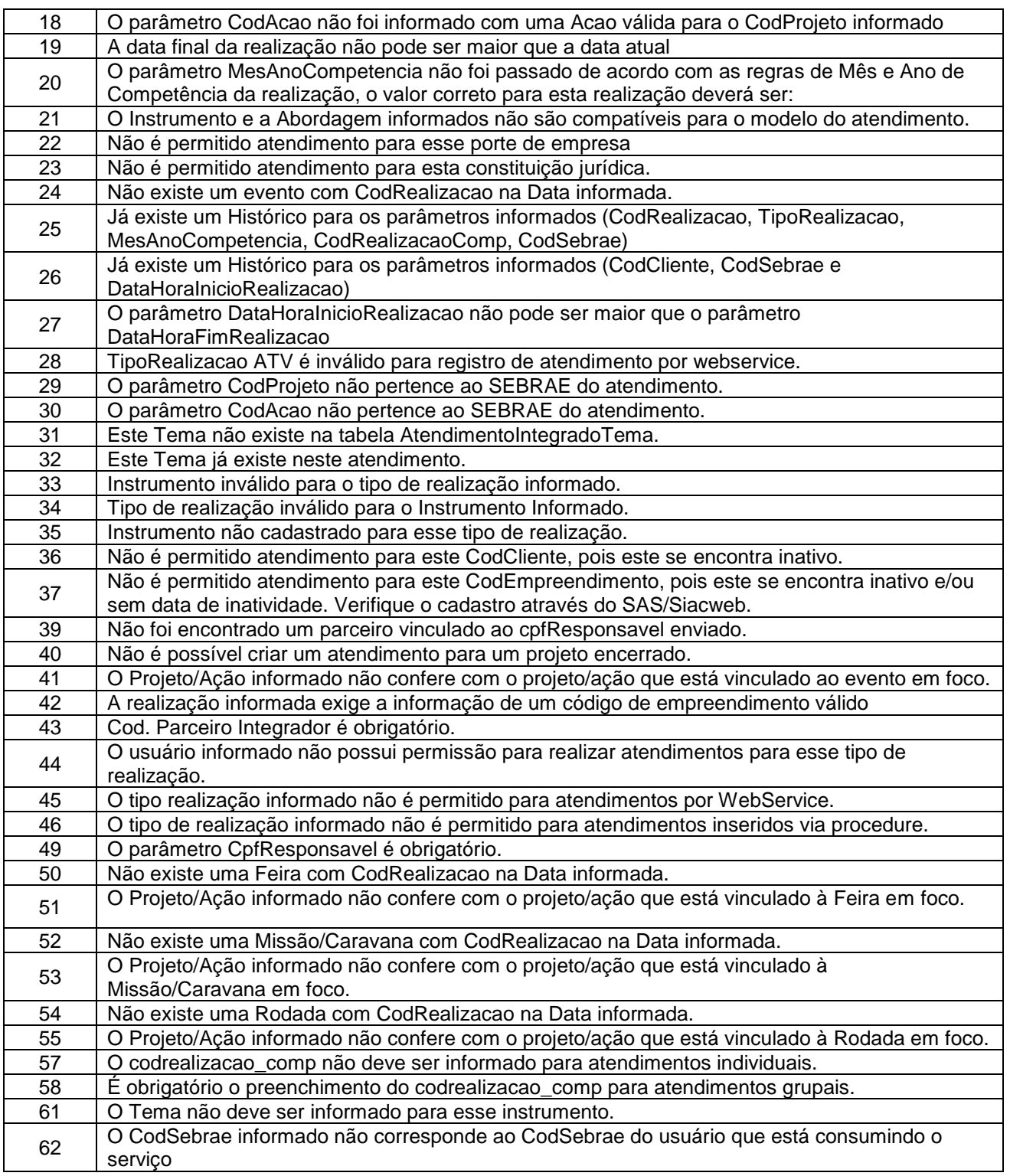

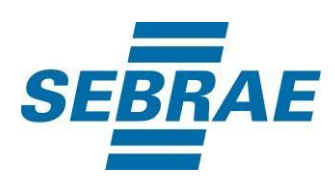

## <span id="page-10-0"></span>**8. Erros de Autenticação**

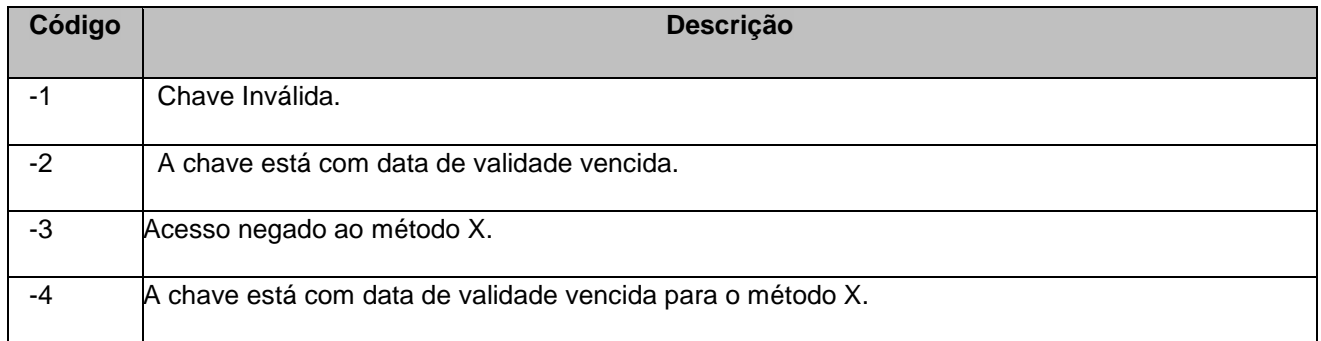